# **Epson User Guide Xp 4**

Right here, we have countless book Epson User Guide Xp 4 and collections to check out. We additionally find the money for variant types and as well as type of the books to browse. The agreeable book, fiction, history, nove research, as without difficulty as various extra sorts of books are readily clear here.

As this Epson User Guide Xp 4, it ends occurring being one of the favored ebook Epson User Guide Xp 4 collections that we have. This is why you remain in the best website to see the incredible books to have.

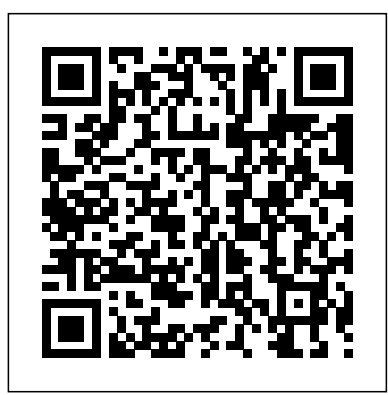

### Epson Complete Guide to Digital Printing Apress

Digital Technology is becoming ever more used by people with learning disabilities for information, entertainment, to socialise and enjoy self-expression. This book explores these important issues, establishing how page design, use of images and other factors facilitate or inhibit information access and information behaviour more generally.

### *Safety of Machinery* Que Publishing

Peter Seibel interviews 15 of the most interesting computer programmers alive today in Coders at Work, based, independent reviews of the latest products and services. offering a companion volume to Apress's highly acclaimed best-seller Founders at Work by Jessica Livingston. As the words "at work" suggest, Peter Seibel focuses on how his interviewees tackle the dayto-day work of programming, while revealing much more, like how they became great programmers, how they recognize programming talent in others, and what kinds of problems they find most interesting. Hundreds of people have suggested names of programmers to interview on the Coders at Work web site: www.codersatwork.com. The complete list was 284 names. Having digested everyone's feedback, we selected 15 folks who've been kind enough to agree to be interviewed: Frances Allen: Pioneer in optimizing compilers, first woman to win the Turing Award (2006) and first female IBM fellow Joe Armstrong: Inventor of Erlang Joshua Bloch: Author of the Java collections framework, now at Google Bernie Cosell: One of the main software guys behind the original ARPANET IMPs and a master debugger Douglas Crockford: JSON founder, JavaScript architect at Yahoo! L. Peter Deutsch: Author of Sheppard, editor of Outdoor Photographer and PCPhoto magazines, Ghostscript, implementer of Smalltalk-80 at Xerox PARC and Lisp 1.5 on PDP-1 Brendan Eich: Inventor of JavaScript, CTO of the Mozilla Corporation Brad Fitzpatrick: Writer of LiveJournal, OpenID, memcached, and Perlbal Dan Ingalls: Smalltalk implementor and designer Simon Peyton Jones: Coinventor of Haskell and lead designer of Glasgow Haskell Compiler Donald Knuth: Author of The Art of Computer Programming and creator of TeX Peter Norvig: Director of Research at Google and author of the standard text on AI Guy Steele: Coinventor of Scheme and part of the Common Lisp Gang of Five, currently working on Fortress Ken Thompson: Inventor of UNIX Jamie Zawinski: Author of XEmacs and early Netscape/Mozilla hacker

### Adobe Photoshop Elements 3.0 Elsevier

"Sheppard passes on ... knowledge on developing a consistent workflow, sizing and sharpening images properly, making black-and-white and panoramic prints, and much more."--Publisher description.

## Windows Registry Forensics Scott Foresman & Company

"First published by Cappella Archive in 2008."

### Epson Course Technology

This guide is for the vast majority of picture-takers who want to ensure they can easily find, share, and keep safe those valuable photographic memories. We have attempted to keep it simple, affordable and achievable. Most readers will be able to get started using existing software tools on their home computers. We emphasise that managing an image collection actually starts even before you press the shutter button. We embrace both digital backup and the printed image as valid 'storage media'. This is not a learned treatise on archiving, workflow enhancement strategies and digital asset management best practice, but a simple guide 'for the rest of us' on how to bring a little order to the chaos that is the average 21st Century photo collection. We hope it works for you!

#### **Epson Printer User's Handbook** Compusoft Pub.

A guide for beginning users demonstrates photo manipulation techniques, evaluates digital cameras, and explains how to adjust color balance, crop out unwanted elements, sharpen focus, apply special effects, and prepare images for printing. The Complete Idiot's Guide to Digital Photography Pearson IT Certification

The purpose of this book is to illustrate the magnificence of the fabless semiconductor ecosystem, and to give credit where credit is due. We trace the history of the semiconductor industry from both a technical and business perspective. We argue that the development of the fabless business model was a key enabler of the growth in semiconductors since the mid-1980s. Because business models, as much as the technology, are what keep us thrilled with new gadgets year after year, we focus on the evolution of the electronics business. We also invited key players in the industry to contribute chapters. These "In Their Own Words" chapters allow the heavyweights of the industry to tell their corporate history for themselves, focusing on the industry developments (both in technology and business models) that made them successful, and how they in turn drive the further evolution of the semiconductor industry.

#### **The printers' manual** Lark Books (NC)

Tilt and shift lenses offer tremendous creative possibilities for users of digital SLR and mirrorless cameras. This practical book explains the techniques that will help you take better photos - photos that don't distort or lose focus. Assessing the benefits and pitfalls of a range of lenses, adapters, software and editing techniques, it guides you through the practicalities of working with these lenses and gives you the skills to use them to best effect. With stunning examples throughout, this book gives an overview of the different lenses available, and tips on how adapters can give tilt/shift options when using old medium-format lenses. It gives advice on how simple lens shift can change the entire look of your photos, and techniques for using lens tilt for focus control and close-up working. Stunning examples show the use of tilt and shift lenses across a range of available focal lengths, both tripod-mounted and handheld. **InfoWorld** "O'Reilly Media, Inc."

Describes the operations and workings of the QX-10 personal computer and explains how to program the QX-10 in the BASIC language **The Savvy Guide to Digital Photography** The Crowood Press

If you don't know where to start in Photoshop and feel overwhelmed with the options, then this is the book for you. With highly visual step-by-step explanations, this concise guide gives you a solid grounding in using Photoshop to edit digital images and helps you develop a full understanding of the key tools and features of Photoshop CS2. Brad Hinkel guides you through a simple image editing workflow to get you up and running fast. If you want solutions quickly and easy access to any basic step of the workflow, this guide provides the essential knowledge you need. Filled with step-by-step projects and covering all the key new features of Photoshop CS2: Camera RAW, Reduce Noise, Smart Sharpen and Spot Healing Brush.

New Epson Complete Guide to Digital Printing Penguin

Become your own IT person If you can't bear another frustrating (and expensive) three-hour phone session with a technical support rep, Teach Yourself Home PC Maintenance and Networking is for you. Timed to coincide with the release of Vista--the new Microsoft operating system--the book equips you with the knowledge and skills needed to perform most upgrade and maintenance tasks for both Windows XP and Vista armed with nothing more than a screwdriver and standard software tools.

Photo Backup Pocket Guide New Riders

PCMag.com is a leading authority on technology, delivering Labs-Our expert industry analysis and practical solutions help you make better buying decisions and get more from technology. EPSON, MX Printer User's Manual, Type 3 and GRAFTRAX Plus Apress The best, full-service guide to the best full-service printer is now thoroughly updated, with the latest information on the new Epson printers, materials, software and other products. Epson is the company at the cutting edge of digital photo quality printing, and their superb equipment makes possible for everyone to print sparkling photographs at home. With the help of Rob and this fully updated manual, amateurs can enter Epson's brave new world with all the latest information on printers and papers. Two-page spreads with write-ups and pictures from acclaimed photographers George Lepp, John Shaw, Greg Gorman, Jack Reznicki, Joyce Tenneson, and others explain how Epson printers and digital photography have enhanced their art and expanded their business. There's advice on choosing a printer, selecting standard and specialty papers, using image processing programs to refine photos, adding finishing touches that turn a good print into a great one, and much more.

301 Inkjet Tips and Techniques Createspace Independent Publishing Platform

Today's digital cameras provide image data files allowing large-format output at high resolution. At the same time, printing technology has moved forward at an equally fast pace bringing us new inkjet systems capable of printing in high precision at a very fine resolution, providing an amazing tonality range and longtime stability of inks. Moreover, these systems are now affordable to the serious photographer. In the hands of knowledgeable and experienced photographers, these new inkjet printers can help create prints comparable to the highest quality darkroom prints on photographic paper. This book provides the necessary foundation for fine art printing: The understanding of color management, profiling, paper and inks. It demonstrates how to set up the printing workflow as it guides the reader step-by-step through this process from an image file to an outstanding fine art print.

**Epson Complete Guide to Digital Printing** Media Publishing Prepare for the A+ exam with the help of the industry's bestselling PC hardware author of all time. Covering the 2003 update to the 220-221 and 220-222 exams, Soper's book is loaded with informative illustrations, photos and screen captures. The CD-ROM provides study resources, including a PrepLogic test engine, lab exercises, and study notes, plus a pocket study guide in printable PDF format.

**Teach Yourself Home PC Maintenace and Networking** McGraw-Hill Surveys the Newest Multi-Purpose Microprocessor Chip from Motorola, Covering Hardware, Software, Architecture & Applications

#### The MC6809 Cookbook Peachpit Press

This is the eBook version of the print title. Note that the eBook does not provide access to the practice test software that accompanies the print book. Learn, prepare, and practice for CompTIA A+ Core 1 (220-1001) and Core 2 (220-1002) exam success with this CompTIA Cert Guide from Pearson IT Certification, a leader in IT Certification learning. Master CompTIA A+ Core 1 (220-1001) and Core 2 (220-1002) exam topics Assess your knowledge with chapter-ending quizzes Review key concepts with exam preparation tasks Practice with realistic exam questions Get practical guidance for next steps and more advanced certifications CompTIA A+ Cert Guide Core 1 (220-1001) and Core 2 (220-1002), Fifth Edition is a best-of-breed exam study guide. Leading IT certification instructor Rick McDonald shares preparation hints and test-taking tips, helping you identify areas of weakness and improve both your conceptual knowledge and hands-on skills. Material is presented in a concise manner, focusing on increasing your understanding and retention of exam topics. The book presents you with an organized test preparation routine through the use of proven series elements and techniques. Exam topic lists make referencing easy. Chapter-ending Exam Preparation Tasks help you drill on key concepts

you must know thoroughly. Review questions help you assess your knowledge, and a final preparation chapter guides you through tools and resources to help you craft your final study plan. Well-regarded for its level of detail, assessment features, and challenging review questions and exercises, this CompTIA study guide helps you master the concepts and techniques that will allow you to succeed on the exam the first time. The CompTIA study guide helps you master all the topics on the A+ Core 1 (220-1001) and Core 2 (220-1002) exams, including: Core 1 (220-1001): Mobile devices, networking, hardware, virtualization and cloud computing, and hardware and network troubleshooting Core 2 (220-1002): Operating systems, security, software troubleshooting, and operational procedures Extensive improvements in this edition include: new content on Windows 10, Chrome OS, security, scripting, and remote access; expanded coverage of troubleshooting, operational procedures, laptop teardown, subassembly replacement, and virtualization; new coverage of Linux and macOS troubleshooting; new MacBook coverage; updated coverage of processors, BIOSes (including UEFI); USB 3.1 and USB-Type C; mobile device teardown; hardware upgrades; dealing with prohibited content/activity; Windows features and upgrade paths; and network and cloud computing.

Whether you're a digital or a film photographer, you can learn to leverage today's technologies to create masterful prints of your work, and this unique book is devoted exclusively to teaching you how. In it, renowned photographer, educator, and author Jeff Schewe presents targeted chapters on digital printing from Lightroom and Photoshop and shares his expert techniques for optimal output and fine-art reproduction. A companion to The Digital Negative: Raw Image Processing in Lightroom, Camera Raw, and Photoshop, this book teaches you how to take your already perfected images and optimize them for the highest quality final printing. Jeff teaches you about printer types and principles of color management so you get the results you expect. He also shares his strategies on proofing, sharpening, resolution, black-and-white conversion, and workflow, as well as on identifying the attributes that define a perfect print. Learn techniques for optimizing your images for printing Discover how color management can work for you instead of against you Develop an eye for the perfected print A Guide to Computer User Support for Help Desk & Support Specialists Indy Tech Publishing

### Learning Disabilities and e-Information Adobe Press

From the folks behind the software, this book's step-by-step, projectbased lessons, complemented by review questions at the end of each chapter and a CD filled with lesson and media files, will have readers editing, organizing, sharing, and storing all of their digital images in no time.

#### Interference Handbook Que Publishing

New to Windows XP? Learn everything you need to know to make your computer work for you with the Absolute Beginners Guidefrom Que. Includes the latest coverage of Service Pack 1, the first up20021128 to Windows XP since its 10/01 release. XP is the fastest-selling Windows version ever, selling 32 million copies within 6 months of release. Other guides focus on features rather than how those features are used in everyday computing tasks. This guide is designed to help readers use Windows XP effortlessly. Microsoft Windows continues to dominate the home and corporate desktop, growing in market share from 89 percent last year to 92 percent this year. For the first time, Windows XP brings the power and stability of Windows NT/2000 to the consumer and home computer with Windows XP Home Edition, the successor to Windows 98/Me. Hundreds of thousands of users are looking for straightforward, easy-to-understand information on how to use this version of Windows XP to make computing easier. Absolute Beginners Guide to Microsoft Windows XPis the perfect tool to get new Windows users up and running and making their computer work for them. Shelley OHarais the author of more than 100 books, most of which relate to computers. She specializes in books that explain technical concepts and features, and writes in terms that the average user can understand. She has done training and worked in the publishing industry before becoming a full-time writer. Additional titles written by Shelley are Easy Windows XP, Home Edition,(10/01, 0789726599) and Easy Windows 98,(6/98, 0789714841).